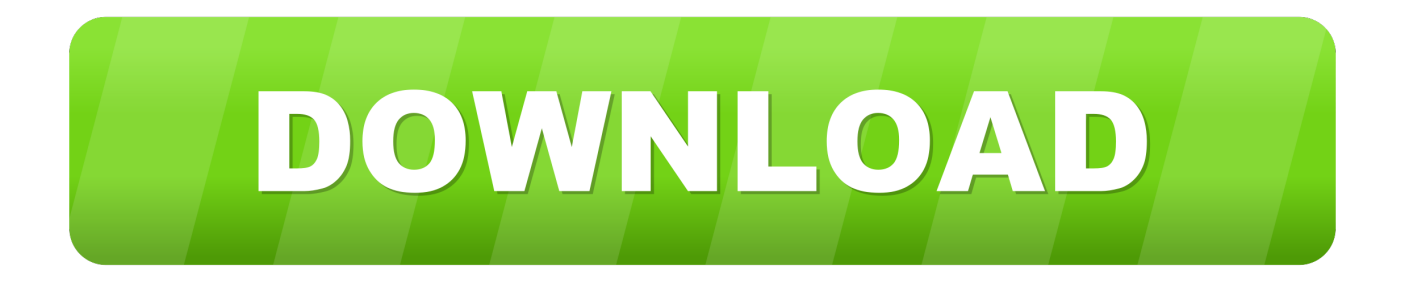

[Nuance Pdf Converter 8.2](https://tiurll.com/1u1i6g)

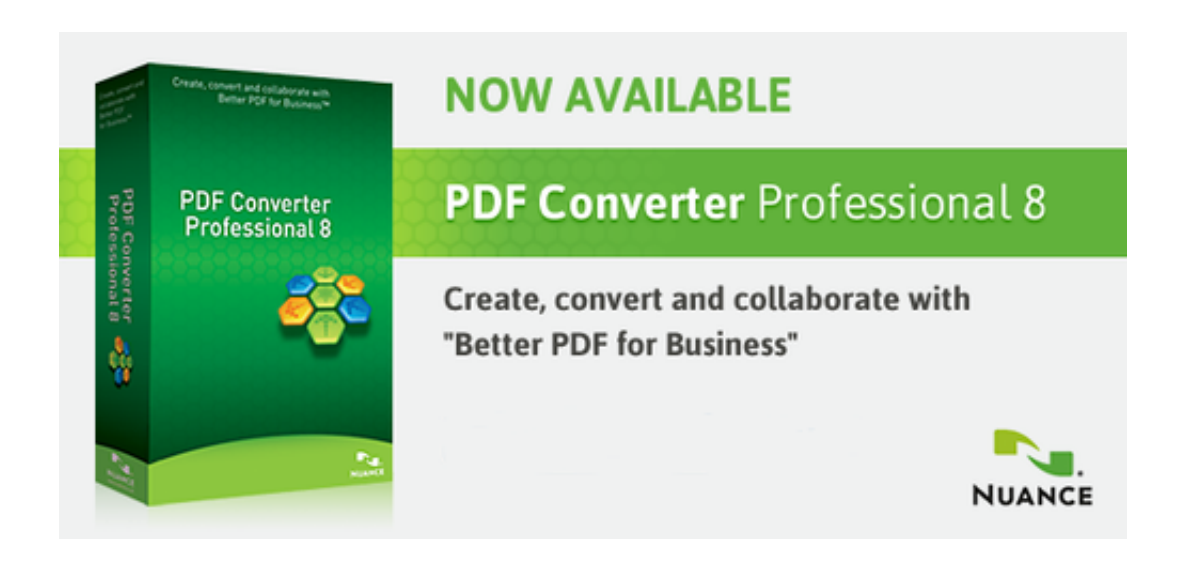

[Nuance Pdf Converter 8.2](https://tiurll.com/1u1i6g)

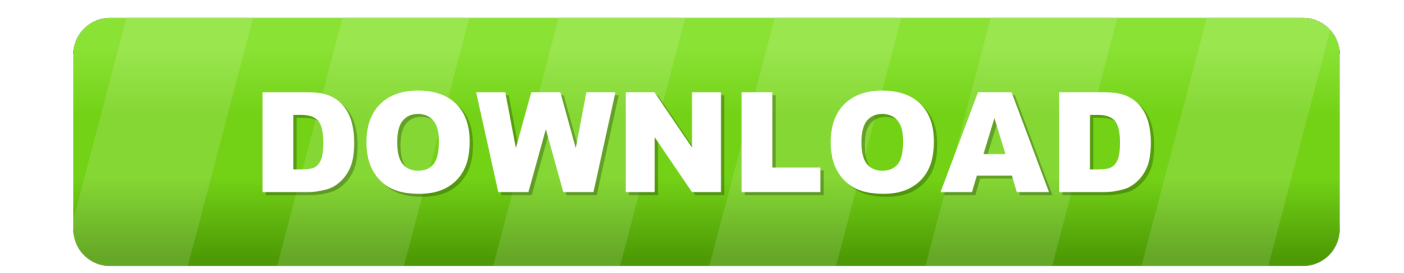

Setup file is completely standalone and also its an offline installer. Nuance PDF Converter Free Download for Windows either having 32 bit structure or 64 bit.

- 1. nuance converter
- 2. nuance converter free download
- 3. nuance converter for mac

## **nuance converter**

nuance converter, nuance converter professional 8, nuance converter free download, nuance converter pdf, nuance converter for mac, nuance converter pdf to word, nuance converter professional, pdf nuance converter free, pdf nuance converter professional, nuance pdf converter professional 8, nuance pdf converter professional, nuance pdf converter professional 8 download, nuance pdf converter free download [Dmg Mori Seiki Ctx Beta 800](https://heuristic-kirch-9d1517.netlify.app/Dmg-Mori-Seiki-Ctx-Beta-800.pdf)

## [Apple App Store For Mac Download](https://konsiconha.mystrikingly.com/blog/apple-app-store-for-mac-download)

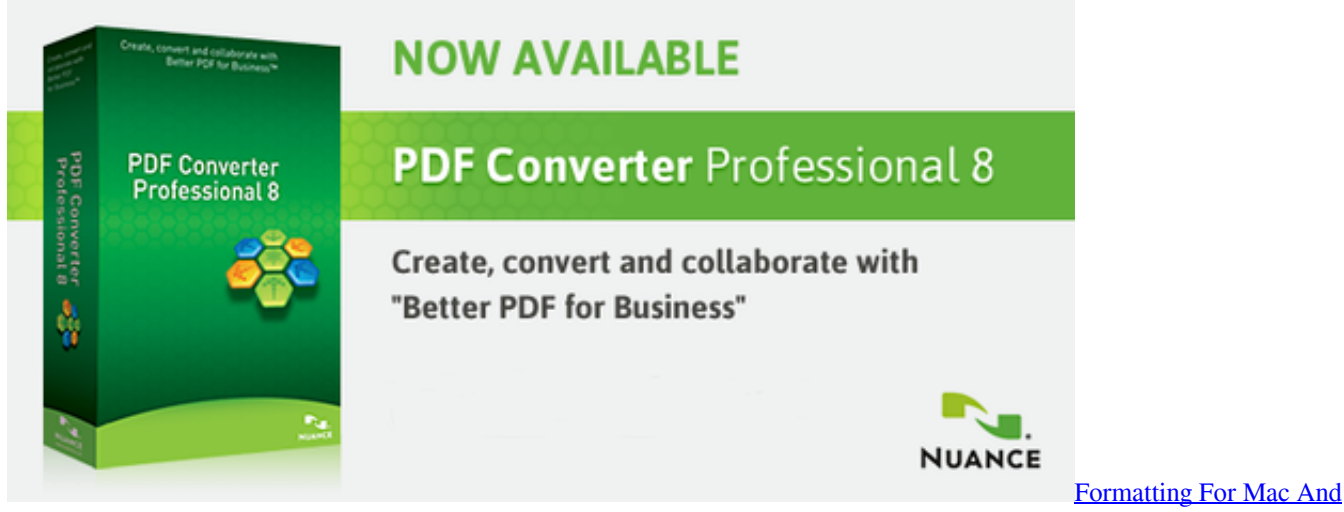

[Pc](https://zen-jepsen-1db43f.netlify.app/Formatting-For-Mac-And-Pc.pdf)

## **nuance converter free download**

[The Military Brotherhood Military Motorcycle Club](https://coaligingvin.substack.com/p/the-military-brotherhood-military) [ccleaner download for mac 10.9 4](https://drogdebdiogrog.substack.com/p/ccleaner-download-for-mac-109-4)

## **nuance converter for mac**

[Battery Info 1 0 1 – Menu Bar Battery Monitor](http://chebothoper.rf.gd/Battery_Info_1_0_1__Menu_Bar_Battery_Monitor.pdf)

ae05505a44 [Battlefield Vietnam Invalid Cd Key Crack](http://www.townofdanville.org/sites/g/files/vyhlif461/f/uploads/site_review_application_2014_fillable.pdf)

ae05505a44

[Remote Desktop For Ubuntu From Mac](https://hub.docker.com/r/restredkremas/remote-desktop-for-ubuntu-from-mac)